# **Academic Advisement for Graduate Students**

Mosaic offers graduate students the Academic Advisement report tool as a method of tracking your progress towards graduation via completion of your curriculum requirements.

## Please note:

\*\* The Advisement Report is a tool to audit degree requirements. Curriculum requirements are outlined in the School of Graduate Studies Calendar, in any given year, and are subject to change.

It is the responsibility of the student, in consultation with their Program, to ensure that all requirements have been satisfied. \*\*

## **Accessing your Academic Advisement Report:**

Your academic advisement report can be accessed via your student center.

1) Navigate to your student centre and select "My Academics" under the Academics tab.

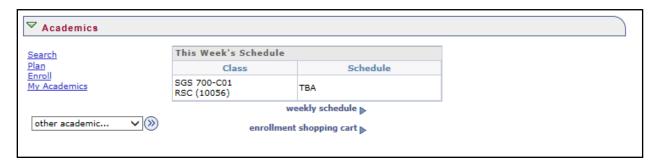

2) Under My Academics, select the "View My Academic Advisement Report" link.

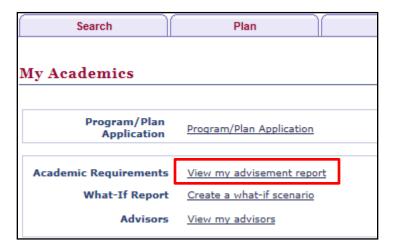

- 3) The advising report is specific to your program and plan. It will outline your academic progress as a graduate student.
- 4) Click the **"expand all"** button to view the details of each element in the report.

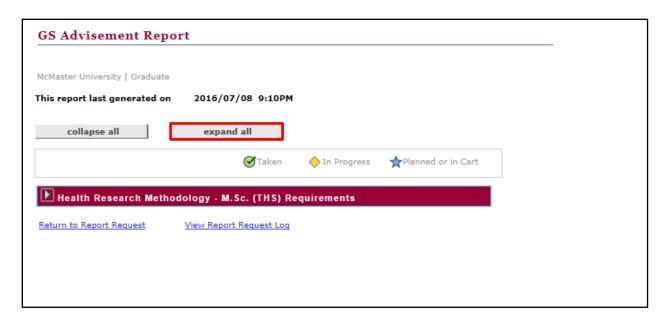

5) Each course in the advisement report will show as "Taken" (indicated by a green checkmark) until the grade has been posted. Courses will show as "In Progress" (indicated by a yellow diamond) until completed.

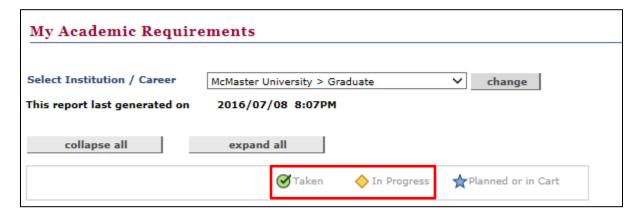

6) Failed courses will show at the bottom of the report in the "Additional Elective Courses (Non-Prescribed)" section and will not count towards completion of curriculum.

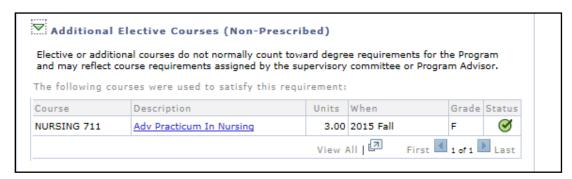

7) Progress can be monitored as a student completes various elements and each element will show as "Satisfied" once completed.

Not Satisfied: Health Research Methodology - M.Sc. (THS) Requirements

Disclaimer:

The Advisement Report is a tool to audit degree requirements. Curriculum requirements are outlined in the School of Graduate Studies Calendar, in any given year, and are subject to change. It is the responsibility of the student, in consultation with their Program, to ensure that all requirements have been satisfied.

#### School of Graduate Studies Required Courses

Satisfied: SGS 101 and 201

School of Graduate Studies Required Courses

#### GRADADV-HRM (MSC) - THS

Not Satisfied: Health Research Methodology (HRM) - M.Sc. (Thesis) Required Courses

- Health Research Methodology (HRM) M.Sc. (Thesis) Required Courses
- Graduate Health Research Methodology (HRM) Electives Course List
- Internship Milestone

Thesis Milestone

Not Satisfied: Submission and successful defence of a thesis.

· Not Satisfied: Thesis

Additional Elective Courses (Non-Prescribed)

#### **GRADADV-Graduate Studies Exclusions**

Graduate Studies Exclusions

Excluded Courses